# **como jogar o pixbet**

- 1. como jogar o pixbet
- 2. como jogar o pixbet :7games instalar aplicativo celular
- 3. como jogar o pixbet :jogo da mina betano

# **como jogar o pixbet**

Resumo:

**como jogar o pixbet : Depósito poderoso, ganhos poderosos! Faça seu depósito em bolsaimoveis.eng.br e ganhe um bônus forte para jogar como um campeão!**  contente:

Conhea os melhores produtos de slot de apostas disponveis no Bet365. Experimente a emoo dos jogos de slot e ganhe 4 prmios incrveis!

Se voc est em como jogar o pixbet busca de uma experincia emocionante de apostas, o Bet365 o lugar certo para voc!

Neste 4 artigo, vamos apresentar os melhores produtos de slot de apostas disponveis no Bet365, que proporcionam diverso e a chance de 4 ganhar prmios incrveis. Continue lendo para descobrir como aproveitar ao mximo essa modalidade de jogo e desfrutar de toda a 4 emoo das apostas esportivas.

pergunta: Qual o melhor site de apostas?

resposta: O Bet365 o melhor site de apostas, pois oferece uma 4 ampla variedade de esportes e mercados, alm de um bnus de boas-vindas generoso.

[como ganhar 12 reais no pixbet](https://www.dimen.com.br/como-ganhar-12-reais-no-pixbet-2024-07-07-id-21575.html)

# **como jogar o pixbet**

Você está se perguntando como retirar o bônus Pixbet de 20? Bem, você veio ao lugar certo! Neste artigo vamos explicar tudo que precisa saber sobre os bónus da PIXBET e a forma para usá-los em seu benefício.

#### **como jogar o pixbet**

O bônus Pixbet é uma promoção oferecida pela Pixet, um popular site de apostas esportivas online e plataforma casino.O bónus corresponde a 20% do bonus até \$100 o que significa: se depositares 100 dólares receberás 20\$ ou mais para apostar em desporto/jogo no Casino!

#### **Como obter o bônus Pixbet**

Para obter o bônus da Pixbet, basta seguir estes passos:

- Inscreva-se para uma conta Pixbet clicando no botão "Ingressar agora" do site da empresa.
- Faça um depósito de pelo menos US \$ 10.
- O bônus de 20% será creditado automaticamente na como jogar o pixbet conta.

Agora você terá um bônus da Pixbet de 20 que pode usar para fazer apostas ou jogar jogos.

#### **Como usar o bônus Pixbet**

O bônus Pixbet pode ser usado para apostas esportivas e jogos de cassino. Para usar o bónus, siga estes passos:

- 1. Faça login na como jogar o pixbet conta Pixbet.
- 2. Clique na aba "Esporte" ou no separador de Casino, dependendo do que pretende utilizar o bónus.
- 3. Selecione o evento ou jogo em que você quer apostar.
- 4. Clique no botão "Place Bet" ou em "Play".
- 5. O bônus será aplicado automaticamente à como jogar o pixbet aposta ou jogo.

É importante notar que o bônus Pixbet vem com alguns requisitos a serem cumpridos antes de você poder retirar quaisquer ganhos. O requisito do rollover é x20, ou seja: Você precisará apostar 20 vezes mais no valor desse bónus para conseguir sacar os prêmios!

### **Conclusão**

O bônus de 20 da Pixbet é uma ótima maneira para começar a usar o PIXBET. Com um pouco mais do que sorte, você pode transformar esse bónus em bom lucro e não se esqueçam apenas dos termos com atenção antes mesmo das partidas!

# **como jogar o pixbet :7games instalar aplicativo celular**

# **como jogar o pixbet**

No Brasil, as casas de apostas online estão cada vez mais populares, e a Pixbet não é exceção. A Pixbet oferece aos seus usuários o saque mais rápido do mundo por meio do PIX, oferecendo assim uma experiência única no mercado. Neste artigo, mostraremos a você como baixar e instalar o aplicativo Pixbet em como jogar o pixbet seu celular.

#### **como jogar o pixbet**

Para baixar o aplicativo Pixbet, acesse o site oficial e clique no símbolo da Google Play Store no rodapé da página. Em seguida, toque no botão de download e aguarde o fim do processo. Depois, basta acessar o arquivo e autorizar a instalação.

Também é possível baixar o aplicativo diretamente da loja Google Play. Basta pesquisar por "Pixbet" no navegador do seu celular, acessar o aplicativo e clicar em como jogar o pixbet "Instalar".

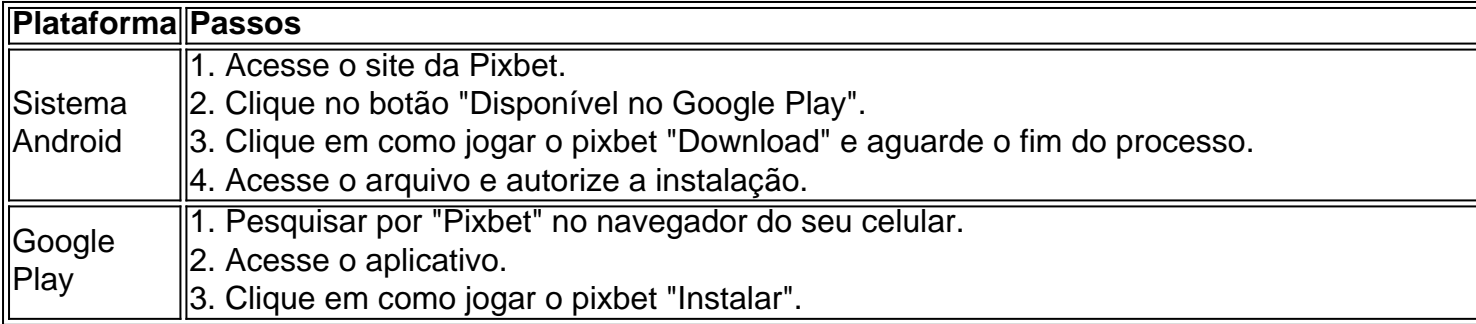

#### **Por que usar o aplicativo Pixbet em como jogar o pixbet vez do site da Pixbet**

Usar o aplicativo Pixbet em como jogar o pixbet vez do site da Pixbet apresenta algumas vantagens. Em primeiro lugar, o aplicativo é mais rápido, mais fácil de usar e mais confiável. Permite aos usuários acompanhar as suas apostas em como jogar o pixbet tempo real, receber notificações instantâneas de resultados e ter acesso a promoções exclusivas.

### **Antes de começar**

Antes de começar a apostar, certifique-se de ler e compreender todos os termos e condições da Pixbet. Além disso, é importante estar ciente dos riscos relacionados às apostas online, e apenas fazer apostas que possa se permitir perder. Nunca tente recuperar perdas, e sempre aposte com responsabilidade.

#### **Pixbet: a melhor opção em como jogar o pixbet casas de apostas no Brasil**

Com a como jogar o pixbet oferta única de saques rápidos por meio do PIX, o aplicativo Pixbet é a melhor opção para quem procura uma experiência de casino online em como jogar o pixbet Brasil. Baixe agora o aplicativo e tente a sorte em como jogar o pixbet jogos como JetX, Zeppelin, Aviator, entre outros.

#### **Perguntas frequentes**

#### **É possível fazer depósito através do PIX na Pixbet?**

Sim, o aplicativo Pixbet aceita

Bem-vindo à Bet365, como jogar o pixbet casa para as melhores apostas esportivas e cassino online! Com uma ampla variedade de mercados de apostas e jogos de cassino emocionantes, temos algo para todos.

Descubra as vantagens de apostar na Bet365:

- Ampla gama de mercados de apostas, incluindo futebol, basquete, tênis e muito mais
- Odds competitivas e promoções exclusivas para aumentar seus ganhos
- Cassino online com uma vasta seleção de slots, jogos de mesa e cassino ao vivo

# **como jogar o pixbet :jogo da mina betano**

# **Jack Draper continúa con su racha ganadora derrotando a Carlos Alcaraz en Queen's**

A pesar de la derrota en primera ronda en Roland Garros hace tres semanas, Jack Draper ha experimentado una transformación significativa en su juego. Desde entonces, no ha perdido ningún partido, incluyendo su victoria más impresionante hasta la fecha sobre Carlos Alcaraz, el primer sembrado y campeón defensor, con un marcador de 7-6 (3), 6-3 en la segunda ronda de Queen's.

#### **Un momento clave en la carrera de Draper**

En un momento en que la carrera de Andy Murray parece estar llegando a su fin, el próximo jugador británico en importancia está comenzando a destacar en la cima del juego. Draper se ha convertido en el primer británico en lograr una victoria sobre un tenista clasificado entre los dos primeros en césped desde que Murray derrotara a Novak Djokovic en la final de Wimbledon 2013. Además, es el primer británico en vencer al primer sembrado en Queen's en 52 años.

### **Un logro merecido**

"Aunque todo se haya unido en las últimas dos semanas, esto no ha ocurrido de la noche a la mañana", dijo.

"Esto ha sido durante años de hacerlo. Estoy muy feliz de cómo se ha unido todo en las últimas semanas, especialmente en esta superficie de césped frente a las multitudes en casa, y espero poder mantener esta momentum y seguir construyendo."

### **Un partido lleno de determinación**

Alcaraz demostró su calidad sobre césped el año pasado, pero este fue solo su segundo partido en esta superficie en 2024 y aún se estaba ajustando. Draper, por otro lado, ha mostrado una determinación constante por atacar y dictar el juego contra sus oponentes. Su servicio fue brillante desde el principio, y su determinación en los intercambios neutrales le permitió construir una ventaja de 6-1 en el desempate del primer set.

### **Un triunfo merecido**

Después de asegurar el primer set, Draper jugó con más libertad y logró quebrar el servicio de Alcaraz en el segundo set. A pesar de algunos momentos difíciles en los últimos juegos de servicio, Draper salvó un punto de quiebre crucial y finalmente selló la victoria.

### **El futuro luce prometedor para Draper**

Después de esta victoria, Draper ingresará a los primeros 30 del ranking en vivo y muy probablemente será sembrado en Wimbledon. Su próximo partido será contra Tommy Paul, el quinto sembrado, por un lugar en las semifinales.

Author: bolsaimoveis.eng.br Subject: como jogar o pixbet Keywords: como jogar o pixbet Update: 2024/7/7 9:15:00